# **PROMOSI PARIWISATA BERBASIS** *VIRTUAL GUIDE* **DI DESA GUNUNG KANGIN, TABANAN,BALI**

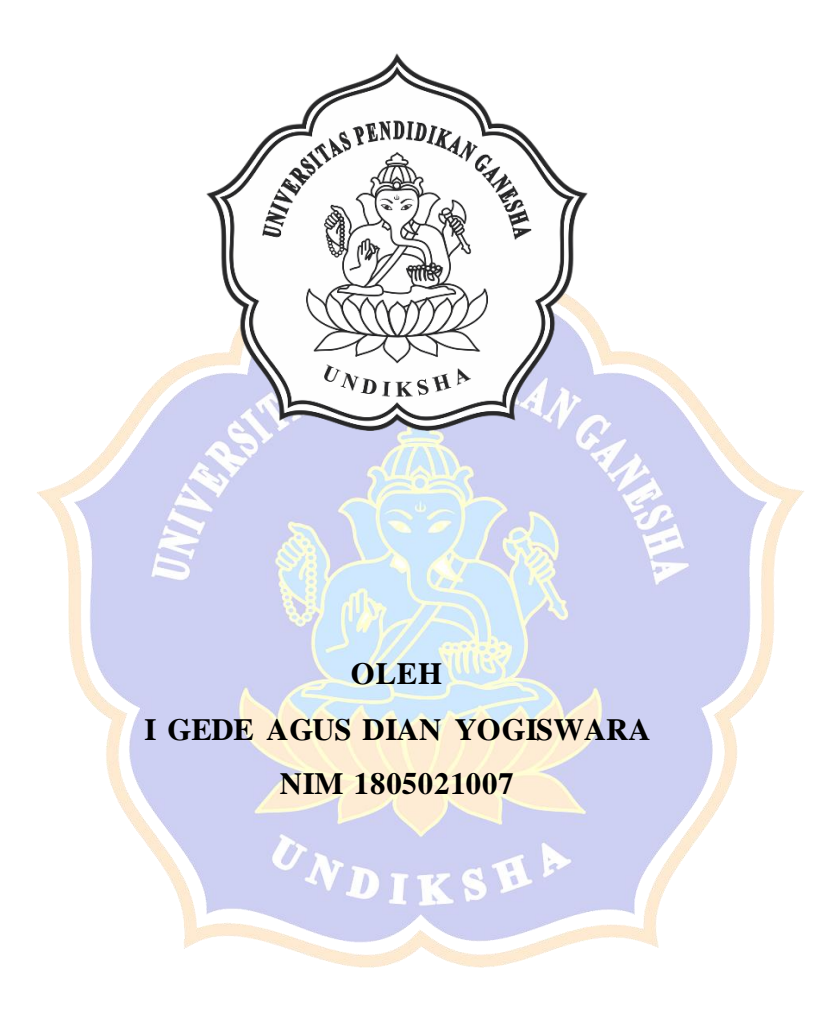

**PROGRAM STUDI MANAJEMEN INFORMATIKA JURUSAN TEKNIK INFORMATIKA FAKULTAS TEKNIK DAN KEJURUAN UNIVERSITAS PENDIDIKAN GANESHA SINGARAJA**

**2022**

## **PROMOSI PARIWISATA BERBASIS** *VIRTUAL GUIDE* **DI DESA GUNUNG KANGIN, TABANAN,BALI**

## **TUGAS AKHIR**

**Diajukan Kepada Universitas Pendidikan Ganesha Untuk memenuhi salah satu persyaratan Dalam Menyelesaikan Program Diploma Tiga Program Studi Manajemen Informatika Jurusan Teknik Informatika**

> **Oleh I Gede Agus Dian Yogiswara NIM 1805021007**

> > DIKS

**PROGRAM STUDI MANAJEMEN INFORMATIKA JURUSAN TEKNIK INFORMATIKA FAKULTAS TEKNIK DAN KEJURUAN UNIVERSITAS PENDIDIKAN GANESHA SINGARAJA 2022**

## **TUGAS AKHIR**

# DIAJUKAN UNTUK MELENGKAPI TUGAS DAN MEMENUHI SYARAT-SYARAT UNTUK MENCAPAI **GELAR AHLI MADYA**

Menyetujui,

Pembimbing I. Aan Jiwa Permana, S.Kom., M.Cs.) NIP. 198708042015041001

Pembimbing II,

(Dr. Gede Rasben Dantes, S.T., M.T.I.) NIP. 197502212003121001

Tugas Akhir oleh I Gede Agus Dian Yogiswara ini Telah dipertahankan di depan dewan penguji Pada tanggal 18 Maret 2022

Dewan Penguji,

an Jiwa Permana, S.Kom., M.Cs.) 198708042015041001

(Dr. Gede Rasben Dantes, S.T., M.T.I.) NIP. 197502212003121001

(Kadek Yota Ernanda Aryanto, S.Kom., M.T., Ph.D.) NIP. 197803242005011001

(A.A. Gede Yudhi Pyramartha, S.Kom., M.Kom.) NIP. 198806222015041003

(Anggota)

(Anggota)

(Ketua)

(Anggota)

iv

Diterima oleh Panitia Ujian Fakultas Teknik dan Kejuruan Universitas Pendidikan Ganesha Guna memenuhi syarat-syarat untuk mencapai gelar ahli madya

Pada:

Hari Tanggal :Kamis :21 Juli 2022

Mengetahui,

Ketua Ujian,

Dr.Ketut A ustini, S.Si., M.Si. NIP. 197408912000032001

Ketut Agus S S.ST., M.T.  $f$ <sub>Duti</sub> NIP. 199008152010031018

Sekretaris Ujian,

Mengesahkan Dekan Fakultas Teknik dan Kejuruan, ゎ  $P_{E_1}D_1^N$ Gede Sudirtha, S.Pd., M.Pd NIP. 197106161996021001

#### **PERNYATAAN**

Dengan ini saya menyatakan bahwa karya tulis yang dengan judul "Promosi Pariwisata Berbasis Virtual Guide Di Desa Gunung Kangin, Tabanan, Bali" berserta seluruh isinya adalah karya milik sendiri, dan saya tidak melakukan penjiplakan dan mengutip dengan cara yang tidak sesuai dengan etika yang berlaku dalam masyarakat keilmuan. Atas pernyataan ini, saya siap bertanggung jawab terhadap denda yang diajukan kepada saya apabila ditemukan adanya pelanggaran atas etika keilmuan dalam karya saya, atau ada tuntutan terhadap keaslian karya saya ini.

> Singaraja, 01 Februari 2022 Yang membuat pernyataan,

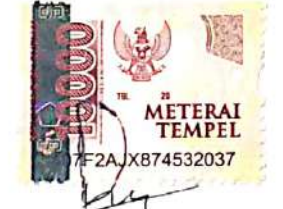

I Gede Agus Dian Yogiswara NIM. 1805021007

#### **PRAKATA**

Puji syukur penulis panjatkan kehadirat Tuhan Yang Maha Esa Ida Sang Hyang Widhi Wasa karena atas berkat rahmat-Nya penulis dapat menyelesaikan tugas akhir yang berjudul **"Promosi Pariwisata Berbasis** *Virtual Guide* **Di Desa Gunung Kangin, Tabanan, Bali"**. Tugas akhir ini disusun guna memenuhi persyaratan mencapai gelar Ahli Madya Fakultas Teknik dan Kejuruan, universitas Pendidikan Ganesha.

Dalam penyusunan tugas akhir ini, penulis banyak mendapat bantuan dari berbagai pihak, baik bantuan moral maupun spiritual demi kelancaran penyusunan. Pada kesempatan ini, penulis mengucapkan terima kasih kepada:

- 1. Bapak Prof.Dr. I Nyoman Jampel, M.Pd. selaku Rektor Universitas Pendidikan Ganesha.
- 2. Bapak Dr. I Gede Sudirtha, M.Pd. selaku Dekan Fakultas Teknik dan Kejuruan Universitas Pendidikan Ganesha.
- 3. Ibu Dr. Luh Joni Erawati Dewi, S.T., M.Pd. selaku Ketua Jurusan Teknik Informatika Universitas Pendidikan Ganesha.
- 4. Ibu Ni Wayan Marti, S.Kom., M.Kom., selaku Koordinator Program Studi Manajemen Informatika Universitas Pendidikan Ganesha
- 5. Bapak Agus Aan Jiwa Permana, S.Kom., M.Cs. selaku pembimbing satu yang telah bersedia membimbing penulis dalam menyusun laporan dan pengembangan website.
- 6. Seluruh staff dan dosen pengajar Program Studi Manajemen Informatika yang telah membimbing, mengarahkan serta berbagi ilmu selama tiga tahun hingga akhir pembuatan tugas akhir ini.
- 7. Kedua orang tua dan seluruh anggota keluarga atas segala doa dan semangat kepada penulis sehingga pembuatan tugas akhir ini dapat berjaln dengan lancar.
- 8. Serta semua pihak yang tidak bisa penulis sebutkan satu per satu atas bantuan dan dukungan terkait penyusunan tugas akhir ini.

Penulis menyadari sepenuhnya bahwa Tugas Akhir ini masih jauh dari kata sempurna karena keterbatasan yang penulis miliki. Demi menyempurnakan Tugas

Akhir ini penulis membutuhkan kritik dan saran yang membangun dari berbagai pihak. Penulis berharap semoga Tugas Akhir ini dapat berguna untuk kedepannya.

Singaraja, 01 Februari 2022

Penulis

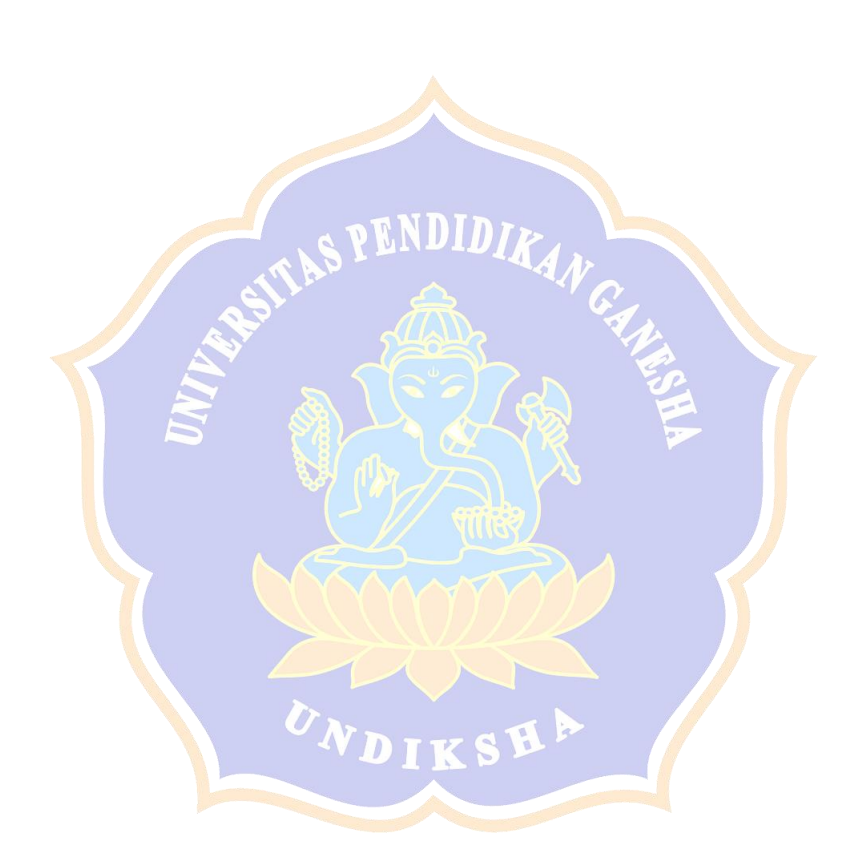

### **DAFTAR ISI**

<span id="page-8-0"></span>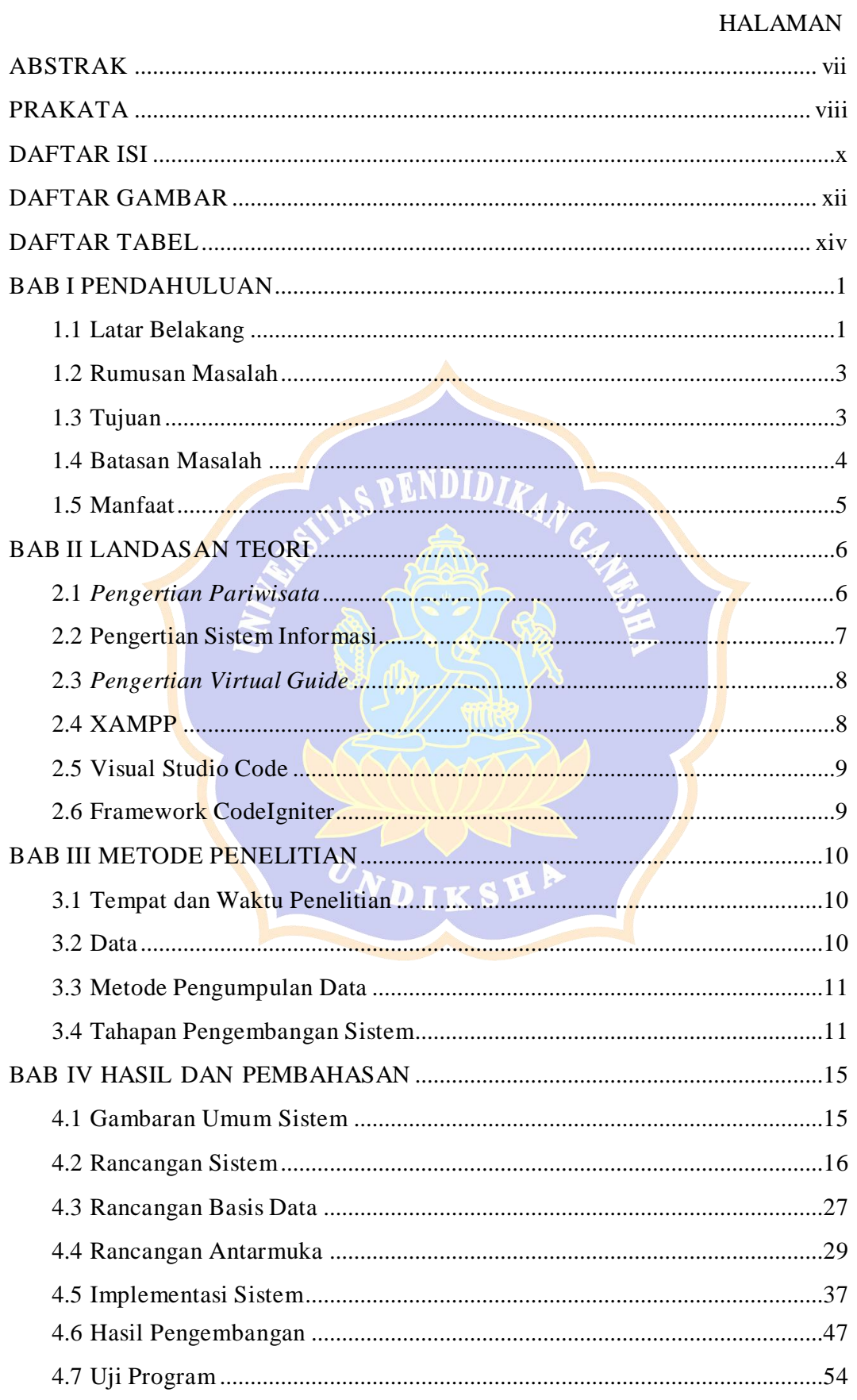

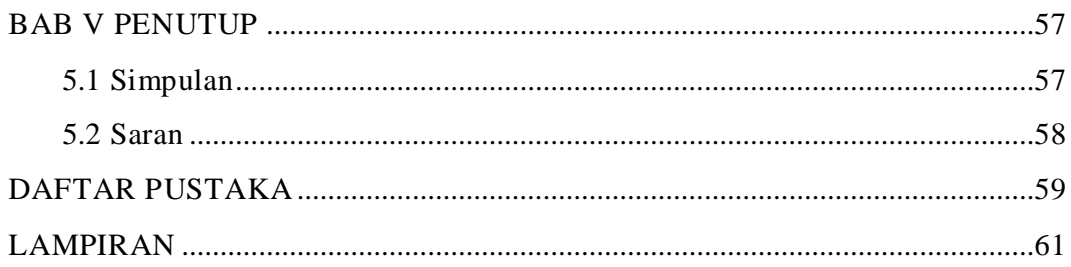

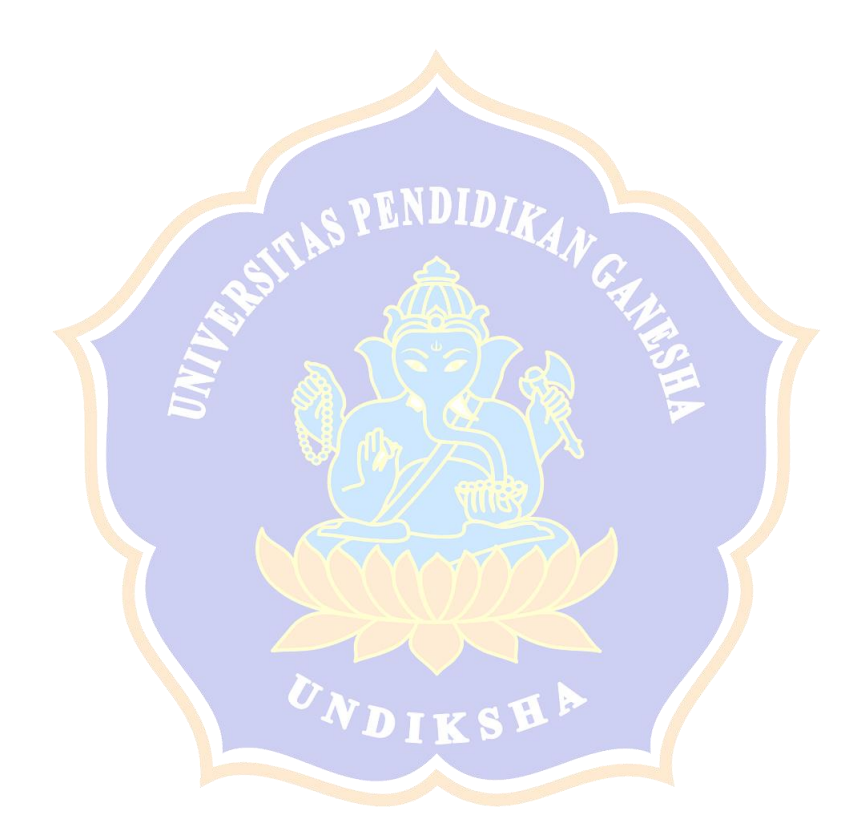

#### **DAFTAR GAMBAR**

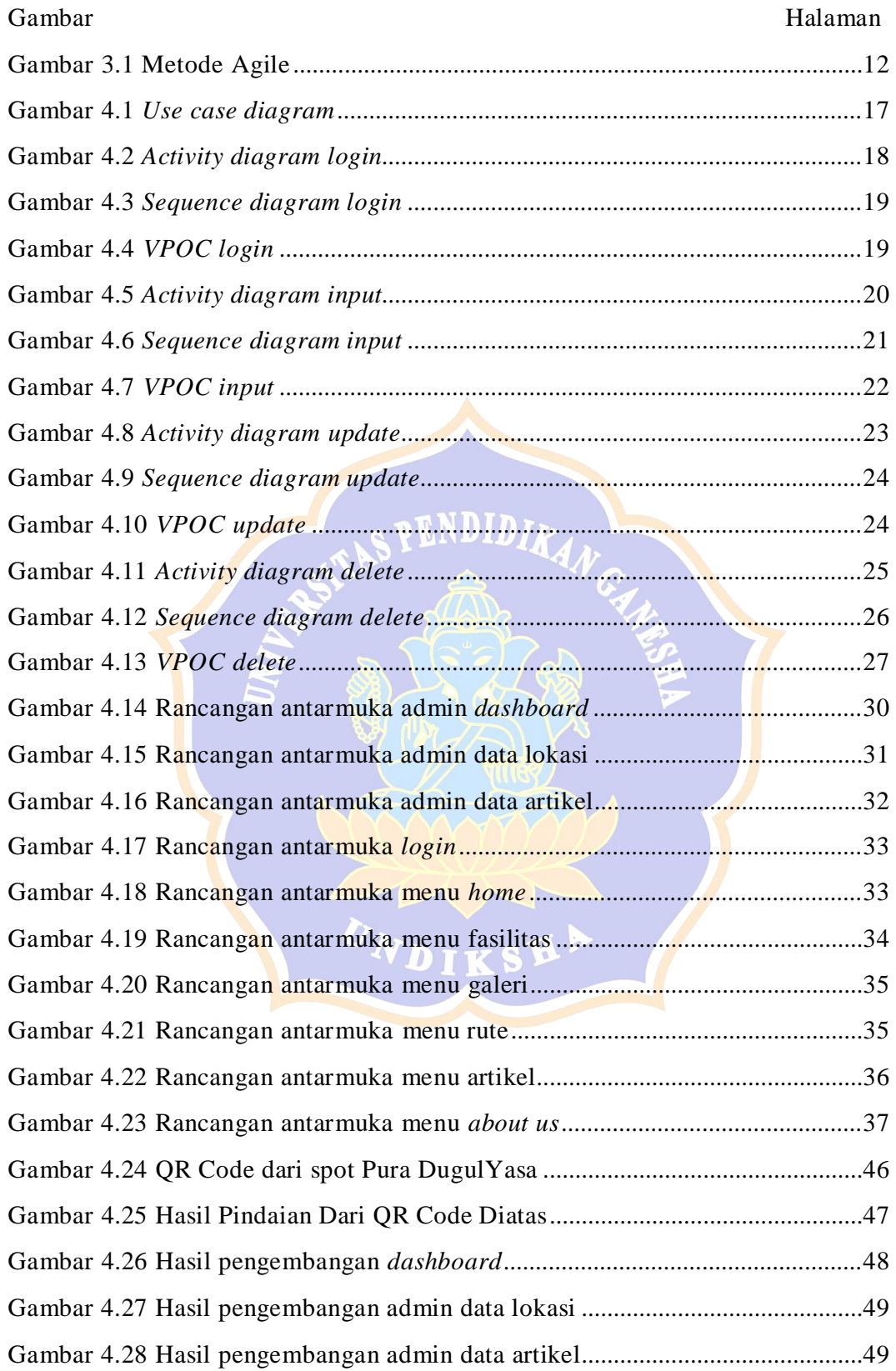

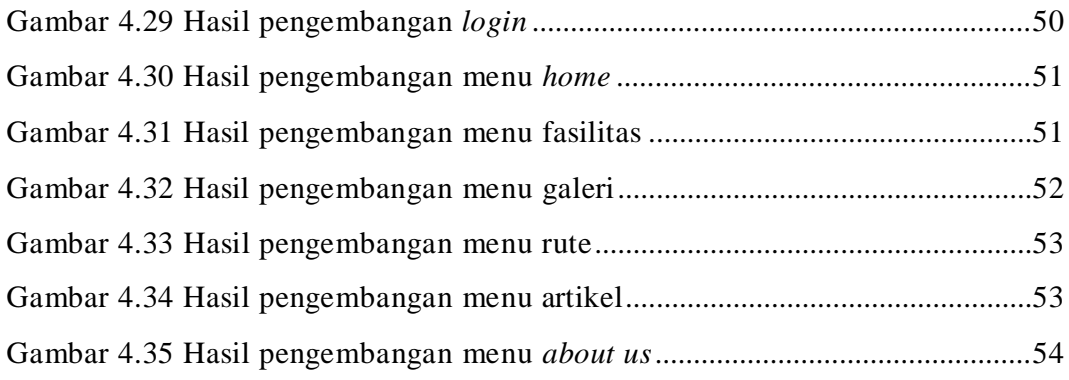

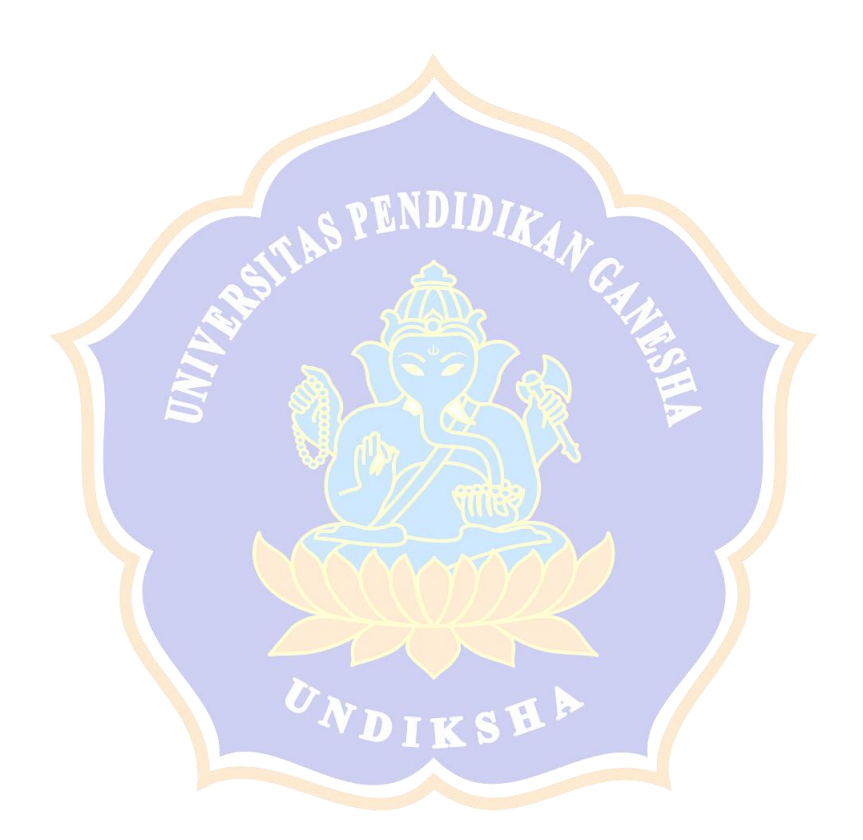

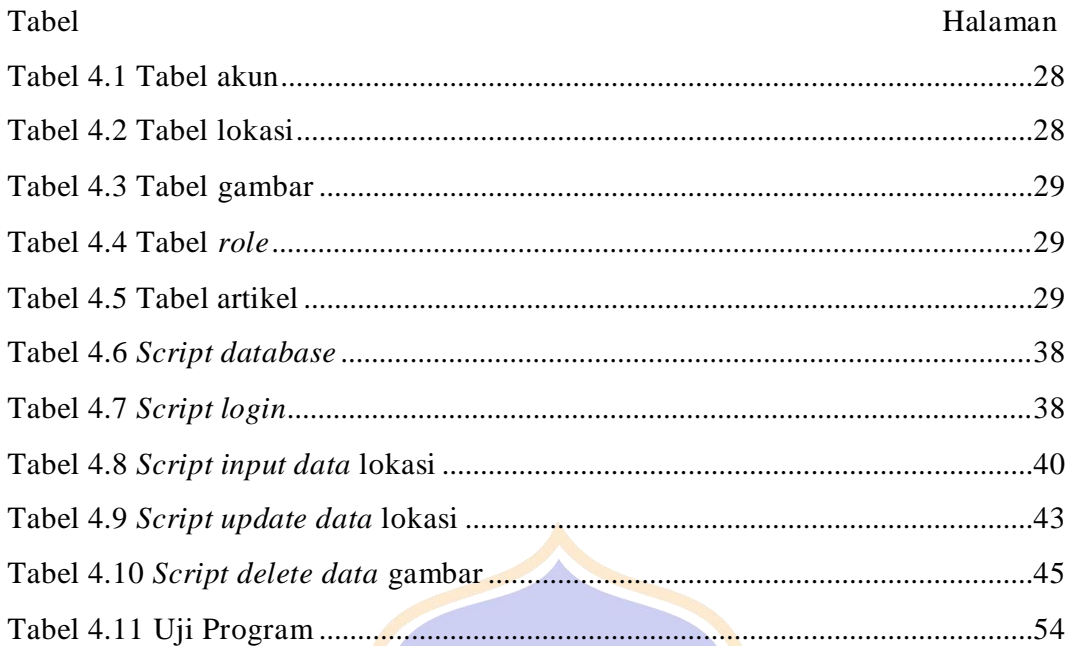

## **DAFTAR TABEL**

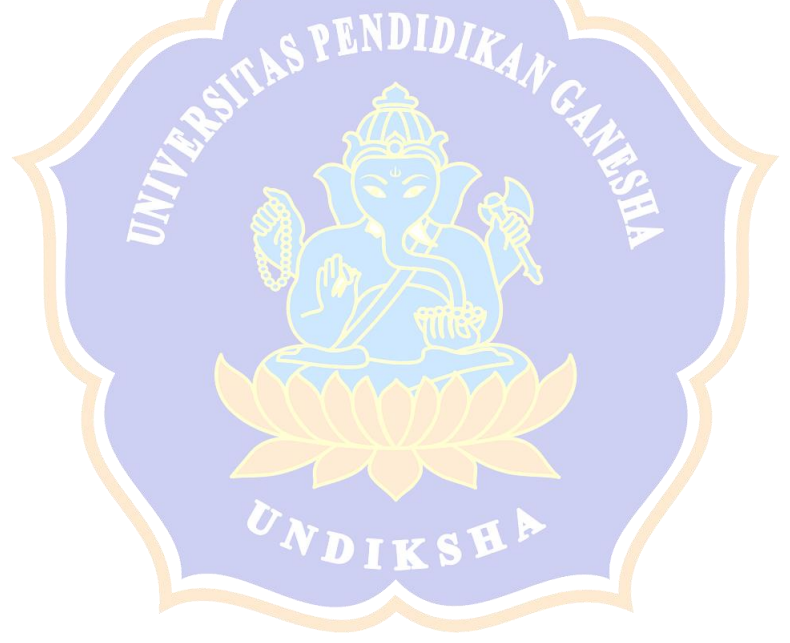